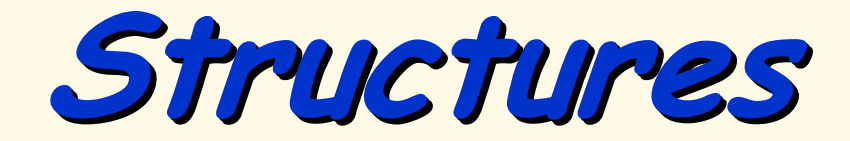

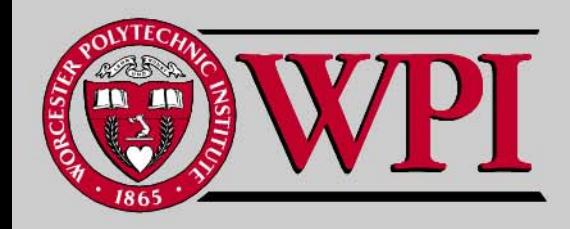

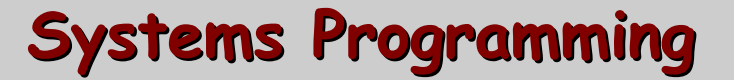

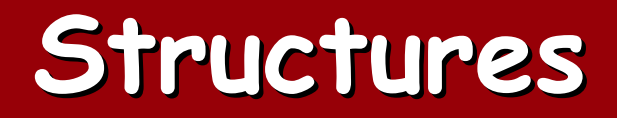

- **Structures Structures**
- **Typedef Typedef**
- **.** Declarations
- **Using Structures with Functions Using Structures with Functions**

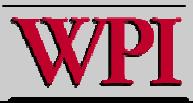

# **10.1 Introduction 10.1 Introduction**

#### **Structures**

- – **A collection of related variables (aggregates) under one name.**
	- **Can contain variables of different data types.**
- – **Commonly used to define records to be stored in files.**
- – **When combined with pointers, structures can create linked lists, stacks, queues, and trees.**

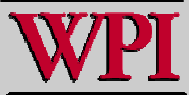

### **Structures Structures**

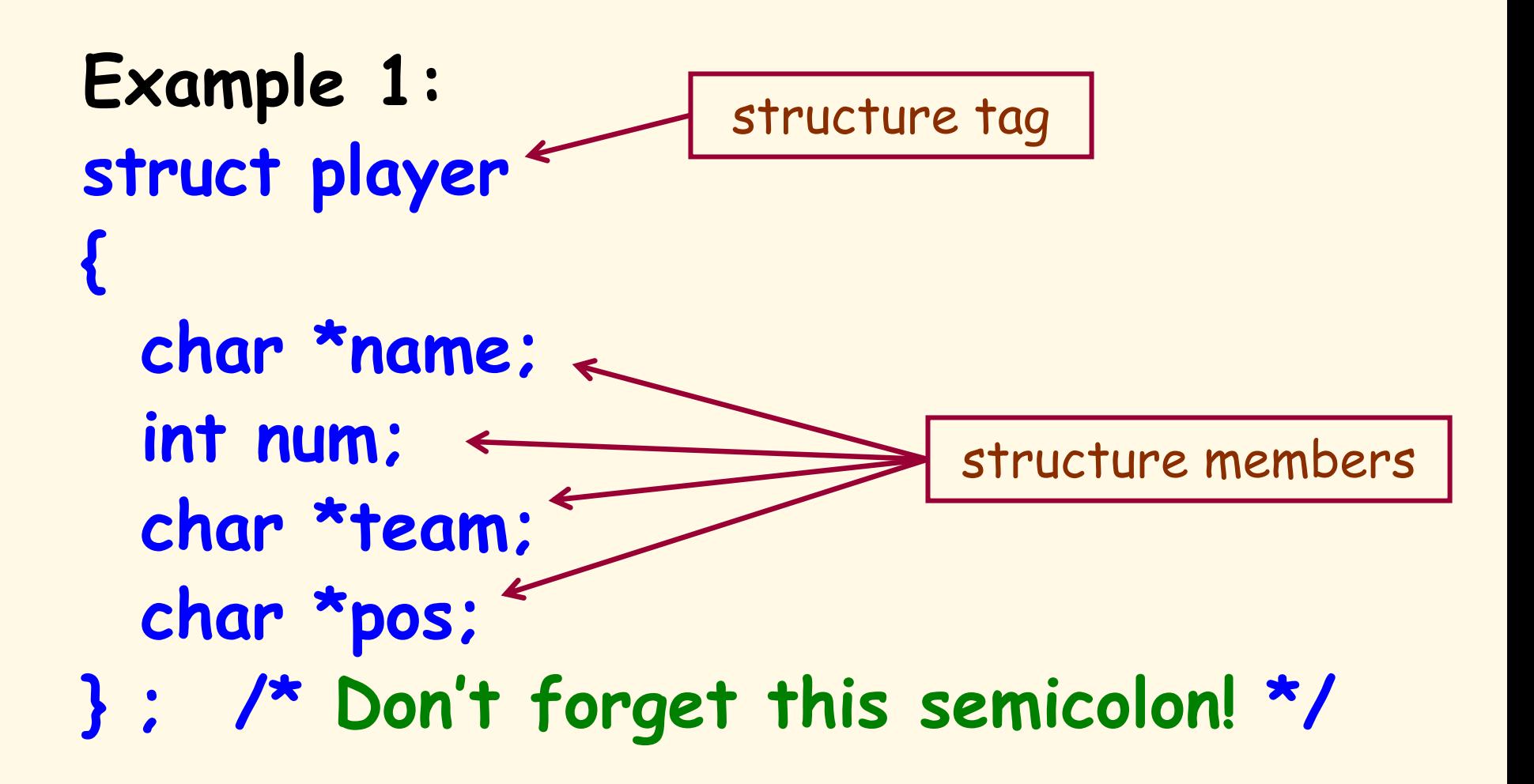

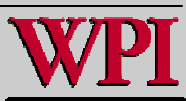

### **Structures Structures**

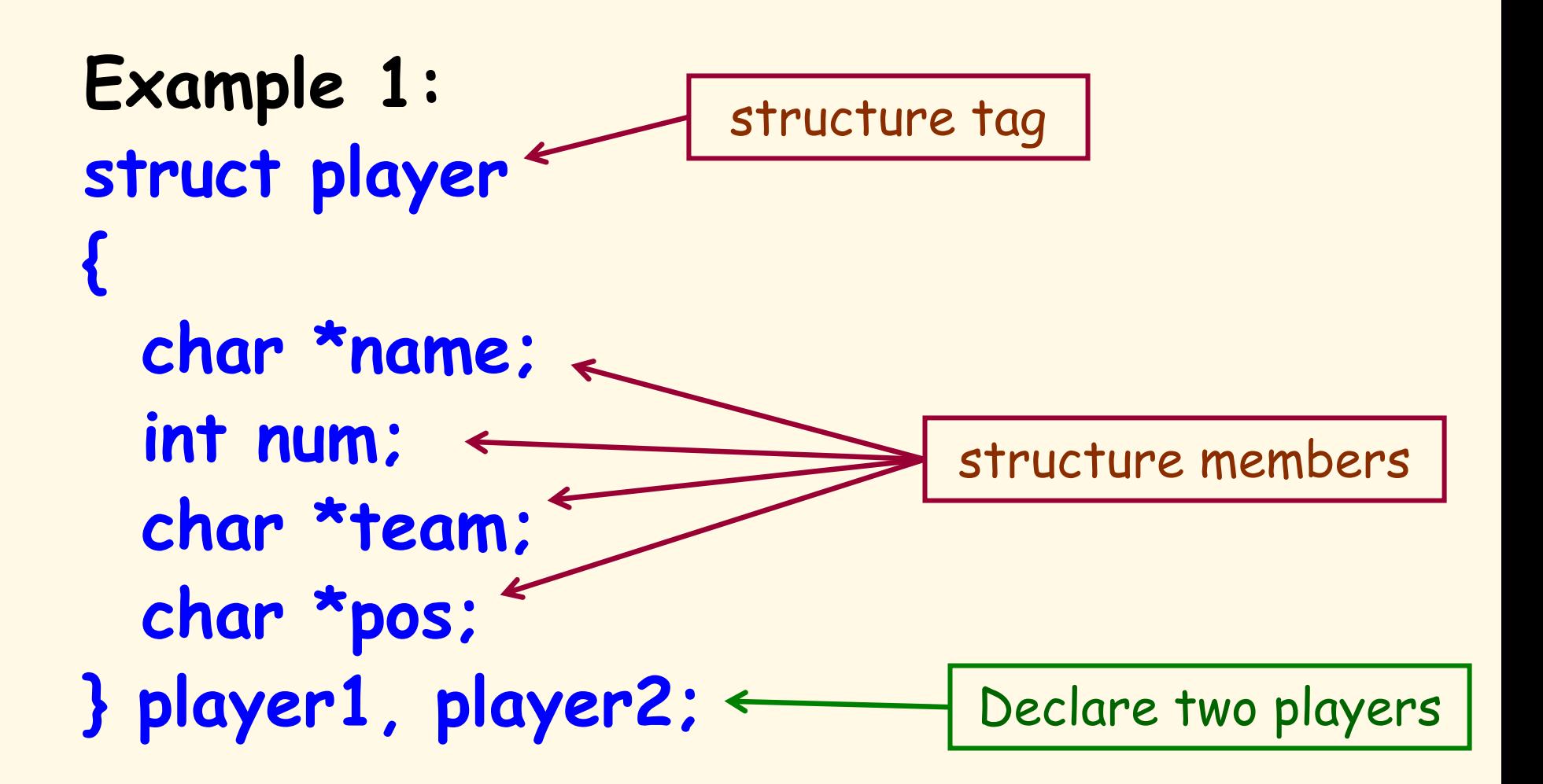

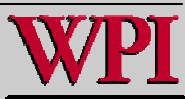

**Typedef Example Typedef Example**

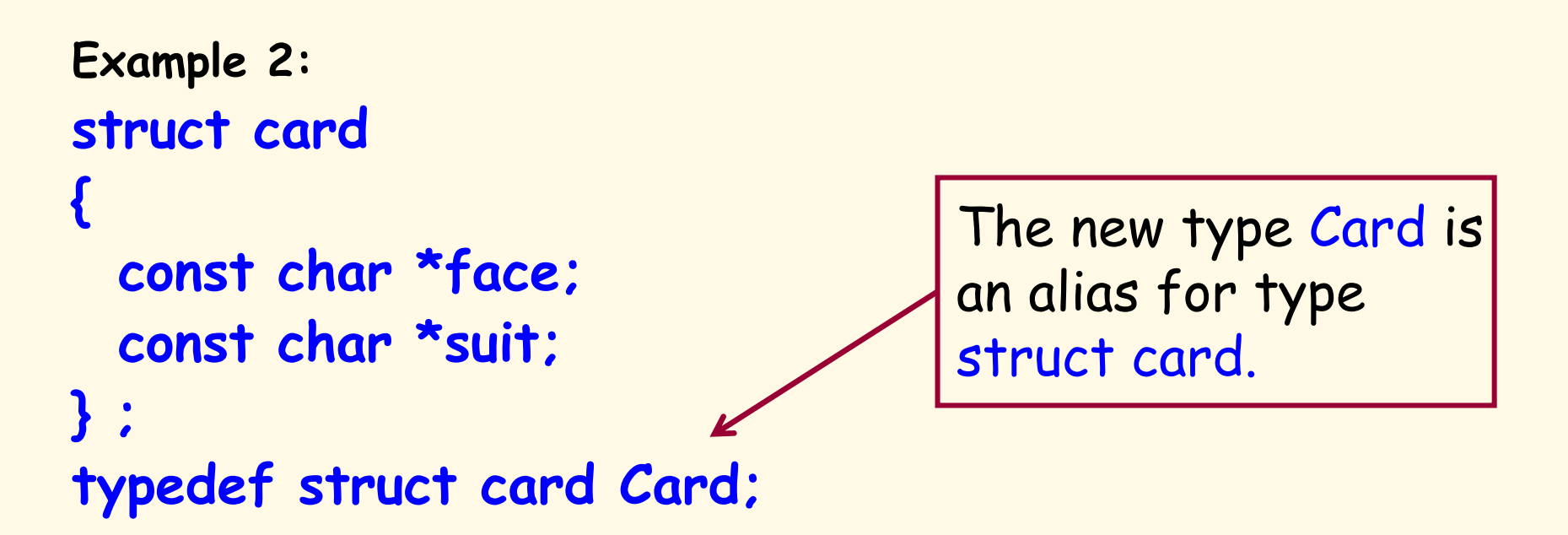

**struct introduces the definition for structure card**.

- **card is the structure name and is used to declare variables of the structure type.**
- **card contains two members of type char \***
	- **These members are face and suit**.

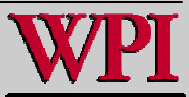

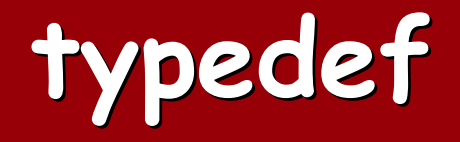

```
Another way::
typedef struct
{
 const char *face;
 const char *suit;
} Card;
```
#### **Card deck[52];**

© 2007 Pearson Ed -All rights reserved.

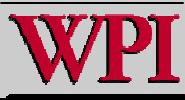

**…**

# 10.6 typedef

**Example:**

**typedef struct Card \*CardPtr;**

**or**

#### **Card \*Cardptr;**

- –**Defines a new type name CardPtr as an alias for type struct Card \*.**
- – **typedef does not create a new data type.**
	- **It only creates an alias.**

 **Capitalize the first letter of typedef names to emphasize that they are synonyms for other type names.**

© 2007 Pearson Ed -All rights reserved.

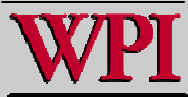

Г

# **10.2 Structure Definitions 10.2 Structure Definitions**

#### **struct information**

- **A struct cannot contain an instance of itself.**
- **It can contain a member that is a pointer to the same structure type (a self-referential structure) .**
- **A structure definition does not reserve space in memory. Rather a struct creates a new data type used to define structure variables.**
- **Definitions**
	- **Defined like other variables:**

**card oneCard, deck[ 52 ], \*cPtr;**

– **Can use a comma separated list:**

**struct card { char \*face; char \*suit; } oneCard, deck[ 52 ], \*cPtr;**

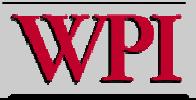

# **10.2 Structure Definitions 10.2 Structure Definitions**

#### Г **Valid Operations**

- – **Assigning a structure to a structure of the same type.**
- –**Taking the address (** &**) of a structure**
- –**Accessing the members of a structure.**
- – **Using the sizeof operator to determine the size of a structure.**

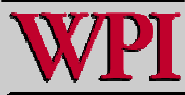

<sup>©</sup> 200 7 Pearson Ed -All rig hts reserved.

# **10.3 Initializing Structures 10.3 Initializing Structures**

- **Initializer lists**
	- –**Example:**

**struct card oneCard = { "Three", "Hearts" };**

- **Assignment statements**
	- –**Example:**

**struct card threeHearts = oneCard;**

– **Could also define and initialize** threeHearts **as follows:**

**struct card threeHearts;**

**threeHearts.face = "Three";**

**threeHearts.suit = "Hearts";**

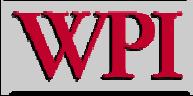

## **10.4 Accessing Members of Structures 10.4 Accessing Members of Structures**

- **Accessing structure members**
	- – **The dot operator (.) {the structure member operator} {the structure member operator} is used to access a structure member via the structure variable name.**

```
card myCard;
printf( "%s", myCard.suit );
```
–**The arrow operator (->) {the structure pointer operator} {the structure pointer operator} accesses a structure member via a pointer to the structure.**

```
card *myCardPtr = &myCard;
printf( "%s", myCardPtr->suit );
```
– **myCardPtr->suit is equivalent to ( \*myCardPtr ).suit**

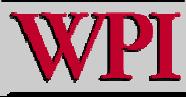

### **Structure member and pointer operators**

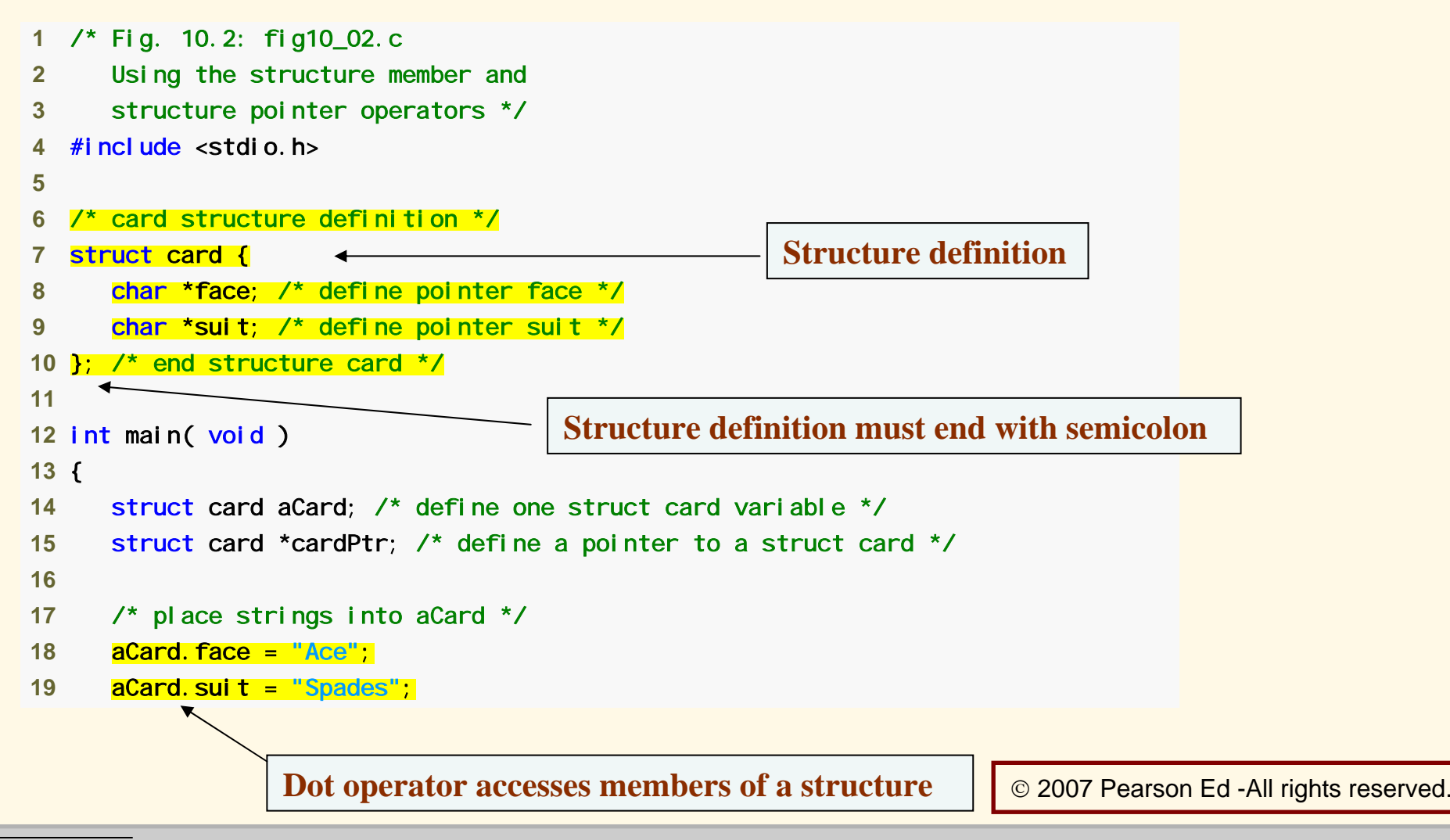

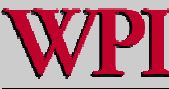

#### **Systems Program ming: Structures ing: Structures <sup>13</sup>**

### **Structure member and pointer operators**

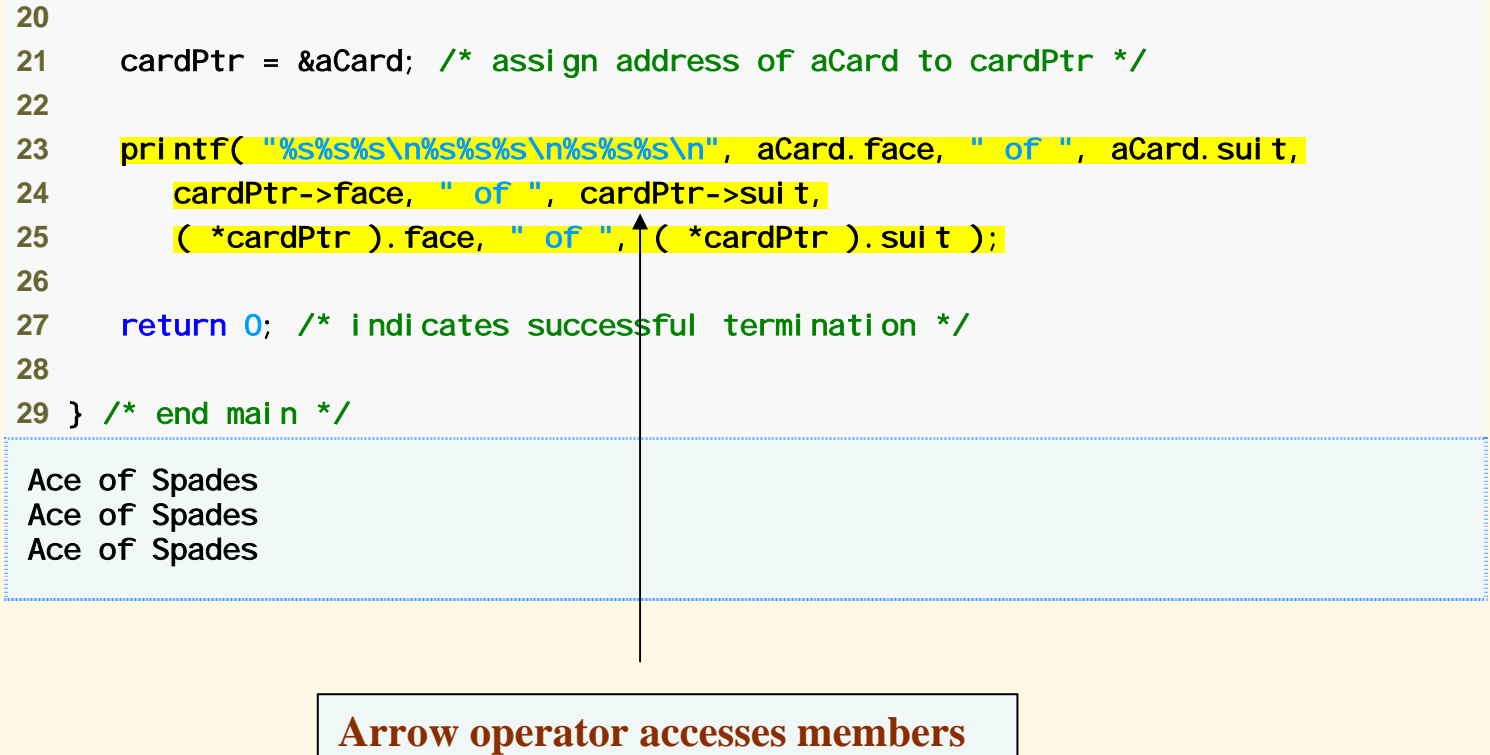

**of a structure pointer**

© 2007 Pearson Ed -All rights reserved.

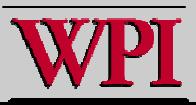

#### **Systems Program ming: Structures ing: Structures <sup>14</sup>**

### **10.5 Using Structures with Functions 10.5 Using Structures with Functions**

- **Passing structures to functions**
	- –**The entire structure can be passed.**
	- –**Individual members of the structure can be passed.**
	- –**For both cases, they are passed by value.**
- **To pass a structure by-reference** 
	- –**Pass the address of the structure variable.**
- **To pass arrays by-value**
	- – **Create a structure with the array as a member and then pass the structure.**

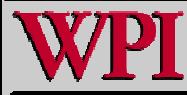

■

■

<sup>©</sup> 200 7 Pearson Ed -All rig hts reserved.

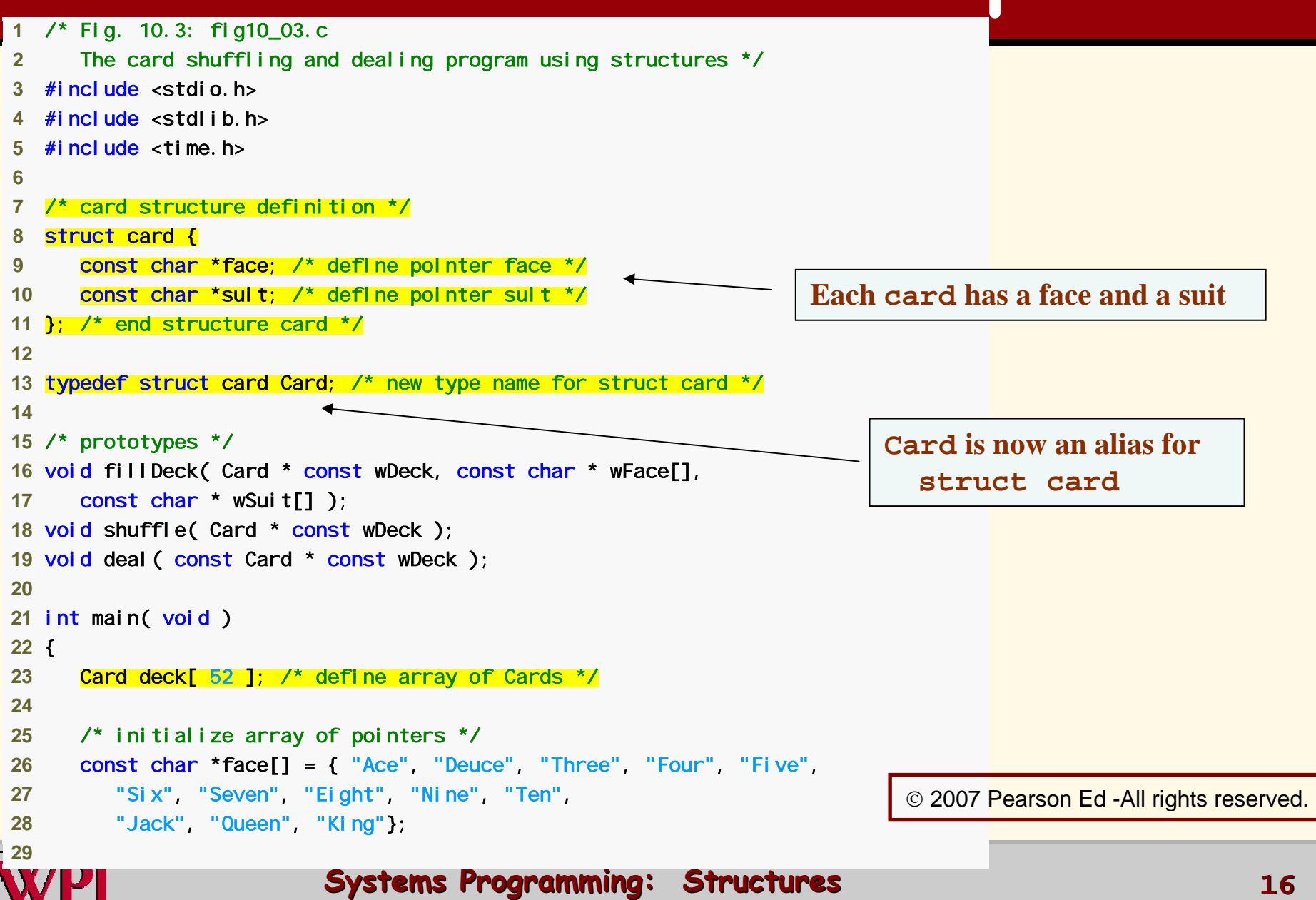

```
30 /* initializ
e array 
of pointers *
/ 
31 const char *suit[] = { "H
earts", "Diamond
s", "Clubs", "Spa
d
es"}; 
3233 srand( time( NULL ) ); /* randomize */ 
3435   fillDeck(deck, face, suit ); /* load the deck with Cards */ ·
36 shuffle( deck ); /* put Cards in random ord
er */ 
37 deal( de
ck ); /* deal all 52 Card
s */ 
3839 return 0; /* indicates su
ccessful termination */ 4041 } /* end main *
/ 4243 /* place strings into Card structures */ .
44 void fillDeck( Card * const wDeck, 
c
onst char * wFace[], 
45 const char * wSuit[] ) 
46 { 
47 int i; /* counter */ 
4849 /* loop through wDeck */ 
50 for ( i = 0; i \le 51; i + 1) {
51 wD
e
ck[ i ].face = wFac
e[ i % 13 ]; 
52 wDeck[ i ].suit = wSuit[ i / 13 ]; 
53 } /* end for */ 
5455 } /* end functi
on fillDeck */ 56Constan
t pointer to modifiable array 
                                                 of CardsFills the deck by giving each 
                                                                 Card a face and suit
                                                                          © 2007 Pea<mark>rson Ed -All rights reserved.</mark>
```
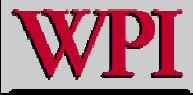

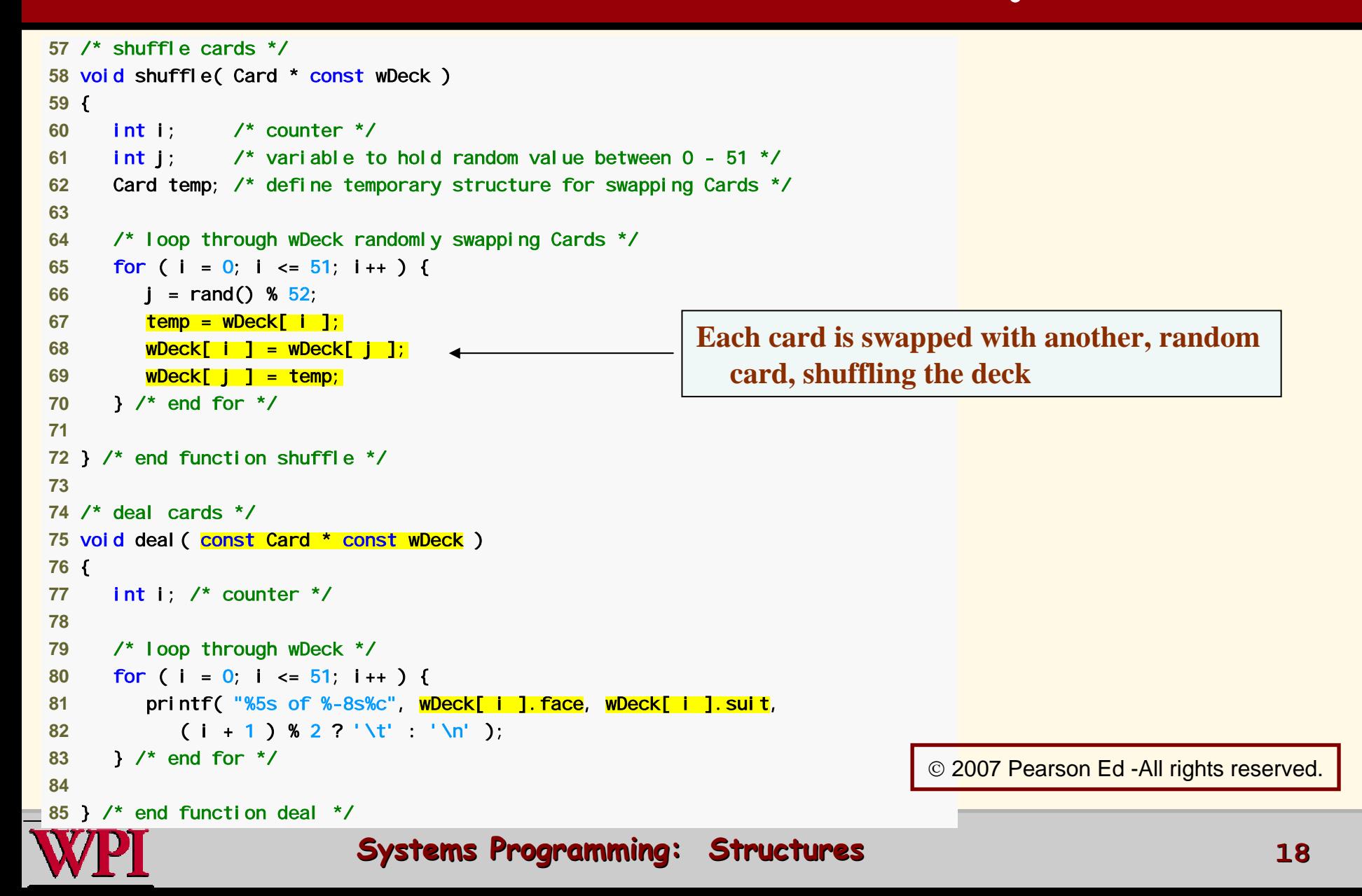

Four of Clubs Three of Diamonds Four of Diamonds Ace of Diamonds Nine of Hearts Three of Clubs FEight of Clubs Deuce of Clubs QuSeven of Clubs Ace of Clubs Five Ace of Spad Seven of Diamonds Eight of Spad es Qu Fiv e of Spad Queen of Spad es Queen of Diamonds Jack of Diamonds Eight of Hearts Kin g of Spad es Eight of Diamonds Ace of Hearts **King**  Four of Spad Deuce of Hearts Jack Deuc e of Spad es Seven of Spad Kin g of Clubs Ten of Hearts

Three of Hearts Three of Spades Ten of Clubs our of Hearts Nine of Diamonds een of Clubs of Spades Five of Diamonds es Five of Clubs Six of Spades een of Hearts es Deuce of Diamonds Six of Hearts ven of Hearts Nine of Spades Five of Hearts Six of Clubs Ten of Spades of Hearts es Jack of Hearts Jack of Clubs Ten of Diamonds es Nine of Clubs Six of Diamonds of Diamonds

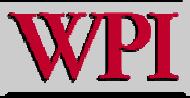

#### **Systems Program ming: Structures ing: Structures <sup>19</sup>**

## **Summary Summary**

- **Definition of structures in C**
- **Syntax details for declaring structs**
- **Initializing structs**
- **Typedef**
- **Structure member (.) and pointer -> operators**
- **Passing structures to functions**
- **A Structure Example**

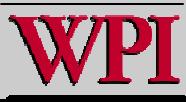